**Question Booklet Alpha Code**

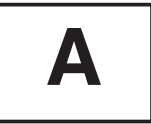

**Total Number of Questions : 100 Time : 75 Minutes**

**Question Booklet Sl. No.**

 $\overline{\omega}$  $\overline{\epsilon}$ 

Question Booklet

#### **Maximum Marks : 100**

#### **INSTRUCTIONS TO CANDIDATES**

- 1. The Question Paper will be given in the form of a Question Booklet. There will be four versions of Question Booklets with Question Booklet Alpha Code viz. **A, B, C** & **D**.
- 2. The Question Booklet Alpha Code will be printed on the top left margin of the facing sheet of the Question Booklet.
- 3. The Question Booklet Alpha Code allotted to you will be noted in your seating position in the Examination Hall.
- 4. If you get a Question Booklet where the alpha code does not match to the allotted alpha code in the seating position, please draw the attention of the Invigilator IMMEDIATELY.
- 5. The Question Booklet Serial Number is printed on the top right margin of the facing sheet. If your Question Booklet is un-numbered, please get it replaced by new Question Booklet with same alpha code.
- 6. The Question Booklet will be sealed at the middle of the right margin. Candidate should not open the Question Booklet, until the indication is given to start answering.
- 7. Immediately after the commencement of the examination, the candidate should check that the Question Booklet supplied to him/her contains all the 100 questions in serial order. The Question Booklet does not have unprinted or torn or missing pages and if so he/she should bring it to the notice of the Invigilator and get it replaced by a complete booklet with same alpha code. This is most important.
- 8. A blank sheet of paper is attached to the Question Booklet. This may be used for rough work.
- 9. **Please read carefully all the instructions on the reverse of the Answer Sheet before marking your answers.**
- 10. Each question is provided with four choices **(A), (B), (C)** and **(D)** having one correct answer. Choose the correct answer and darken the bubble corresponding to the question number using Blue or Black Ball Point Pen in the OMR Answer Sheet.
- 11. **Each correct answer carries 1 mark and for each wrong answer 1/3 mark will be deducted. No negative mark for unattended questions.**
- 12. No candidate will be allowed to leave the examination hall till the end of the session and without handing over his/her Answer Sheet to the Invigilator. Candidates should ensure that the Invigilator has verified all the entries in the Register Number Coding Sheet and that the Invigilator has affixed his/her signature in the space provided.
- 13. Strict compliance of instructions is essential. Any malpractice or attempt to commit any kind of malpractice in the Examination will result in the disqualification of the candidate.

- 1. What is the chief aim of 'Secretarial Practice' trade ?
	- A) Welcoming visitors to Office
	- B) Making and Receiving calls
	- C) Typing Letters and taking notes in Shorthand
	- D) Training in office processes and procedures
- 2. Why are coalescents so called ?
	- A) Because they are represented by upstrokes
	- B) Because they have initial hooks
	- C) Because they unite with consonants
	- D) Because they unite with vowels
- 3. Which is the position where logograms are written ?
	- A) Written on the line
	- B) Written through the line
	- C) Written above the line
	- D) Written either above, on, or through the line
- 4. What is the most important asset for a shorthand writer ?
	- A) Ability to write legible outlines
	- B) Writing mechanically
	- C) Inserting vowels
	- D) Writing heavy strokes heavier
- 5. When is a vowel produced ?
	- A) When the mouth passage is closed
	- B) When there is audible friction in the mouth passage
	- C) When the mouth passage is open
	- D) When the mouth passage is half open

- 6. What is a preceding vowel ?
	- A) Vowel occurring before upstroke/downstroke or above horizontal stroke
	- B) Vowel occurring after an upstroke
	- C) Vowel occurring after a downstroke
	- D) Vowel occurring below a horizontal stroke
- 7. What are the signs used to represent logograms ?
	- A) Angular signs, dots and dashes
	- B) Circles, loops and angular signs
	- C) Strokes, circles, loops, dots, dashes and angular signs
	- D) Strokes, angular signs and dots
- 8. Which stroke represents grammalogue 'and' ?
- A)  $\frac{1}{3}$ <sup>rd</sup> of 'Ray' written on the line
- B)  $\frac{1}{3}$ <sup>rd</sup> of 'Jay' written above the line
- C)  $\frac{1}{3}$ <sup>rd</sup> of 'Ray' written above the line
- D)  $\frac{1}{3}$ <sup>rd</sup> of 'Chay' written on the line
	- 9. Can you represent capitals in shorthand, if so, when and how ?
		- A) By two short slanting ticks before a word
		- B) By two short slanting ticks beneath a word
		- C) At the beginning of every sentence
		- D) Not necessary to represent the capitals
- 10. Which is correct ?
	- A) Diphthongs have three vowel places
	- B) Diphthongs are represented by dashes
	- C) Diphthongs can be joined to strokes
	- D) Diphthongs are written thick
- 11. Where are intervening third place vowels indicated ?
	- A) After the first stroke at the end
	- B) After the second stroke at the end
	- C) Before the second stroke at the end
	- D) Before the first stroke at the end

- 12. Which is correct ?
	- A) Logograms save time
	- B) Logogram have more than one character
	- C) Logograms are represented by thin strokes
	- D) Logograms represent uncommon words
- 13. What are the uses of shorthand ?
	- A) Helping in recording our thoughts quickly
	- B) Helps in recording our thoughts accurately
	- C) Helps in translating our thoughts
	- D) Helps in quick and accurate recording of spoken words
- 14. How is tick 'the' written ?
	- A) It is a heavy tick written upward
	- B) It is a light tick written upward or downward
	- C) It is a heavy tick written downward
	- D) It is a light tick written upward
- 15. What is the name of the component of a computer which is not physically accessible, but can be realized through its working ?
	- A) Hardware **B**) Software
	- C) RAM D) Port
- 16. Who created the first programmable computer ?
	- A) Charles Babbage B) German Konrad Zuse
	- C) Albert Einstein D) Benjamin Franklin
- 17. Which type of computers are used in banks to store and retrieve core banking transactions ?
	- A) Mobile phones **B**) Centralized Server Computers C) Tablet – Computers D) Micro – Computers
- 18. Which computer application allows sending and receiving information ?
	- A) Robotics B) News C) Internet D) Telecommunications

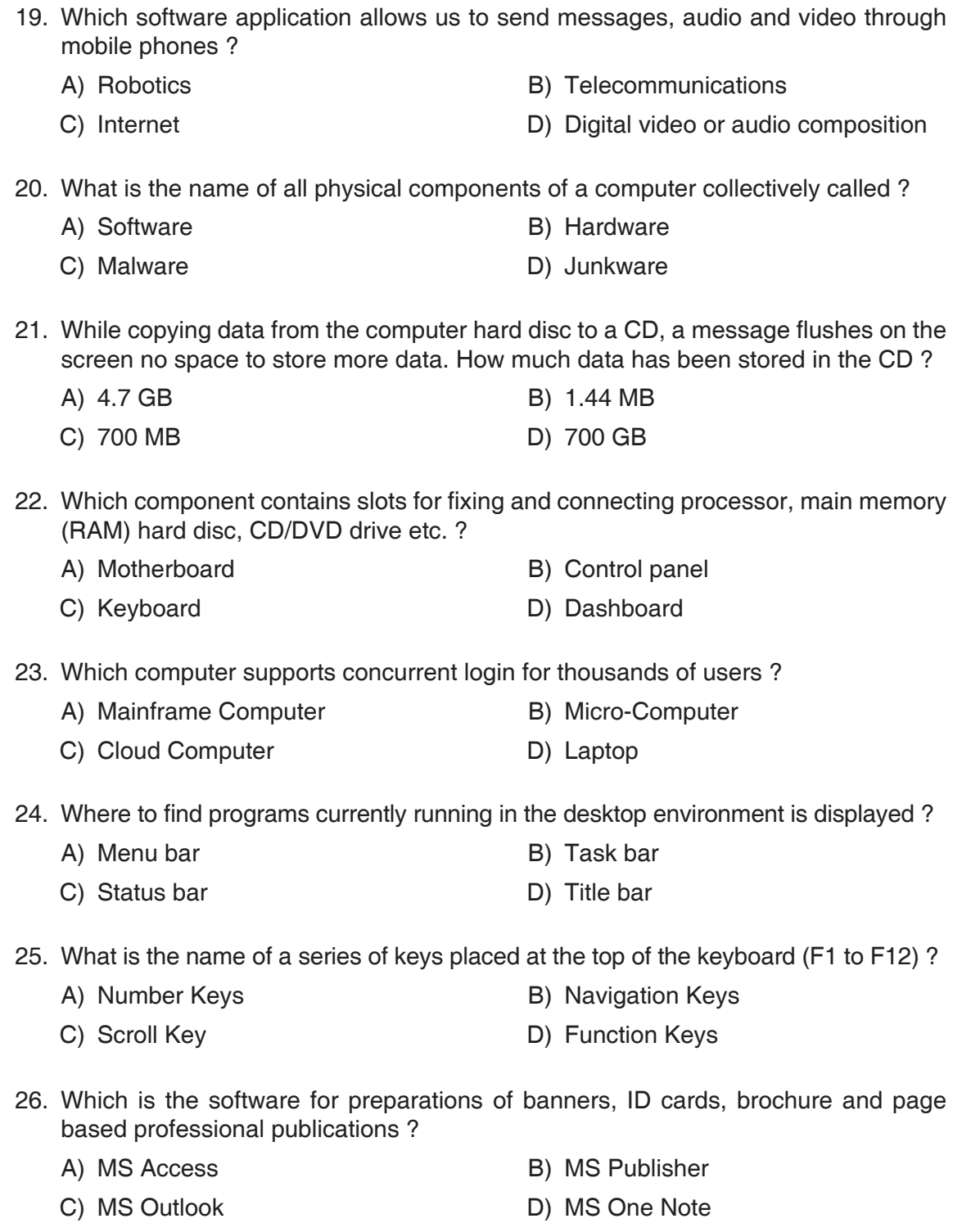

 27. Which program helps to create an icon in the system ? A) MS Word B) MS Paint C) MS Publisher D) MS Excel 28. Who developed Internet Explorer ? A) Microsoft B) Google C) IBM D) Apple 29. Which operating systems are commonly used for mobile phones ? A) Android and Unix B) Windows alone C) Android and Linux D) Android and Windows 30. What allows you to make changes to the current settings on the computer ? A) My Computer B) Help and support C) Recent places D) Control panel 31. Where to find the deleted items of the computer ? A) Documents B) My Computer C) Recycle Bin D) Not seen anywhere 32. Which component provides an organised view of all hardware installed on a system ? A) Control panel B) Device manager C) Default programs D) Hardware and sound 33. Which software tools are required for various types of productive works like preparations of documents, spreadsheets, playing audio/video etc. ? A) System software B) Application software C) Malware D) Junkware 34. Which is the software for preparation of documents in MS Office suits ? A) MS Access B) MS Word C) MS Excel D) MS PowerPoint 35. What is the name of an electronic file that we create using a word program ? A) Documents B) Spreadsheet C) Email D) Internet

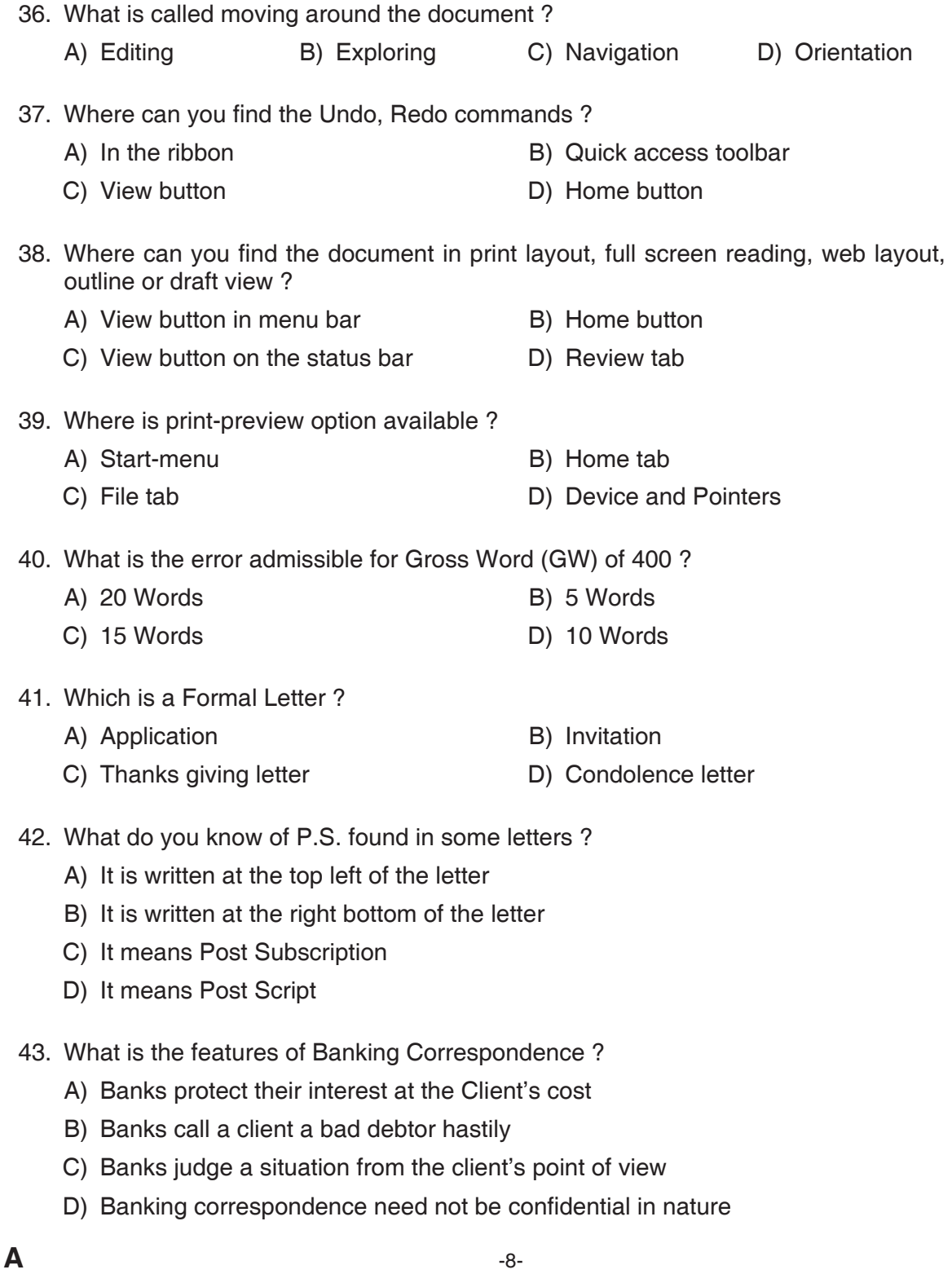

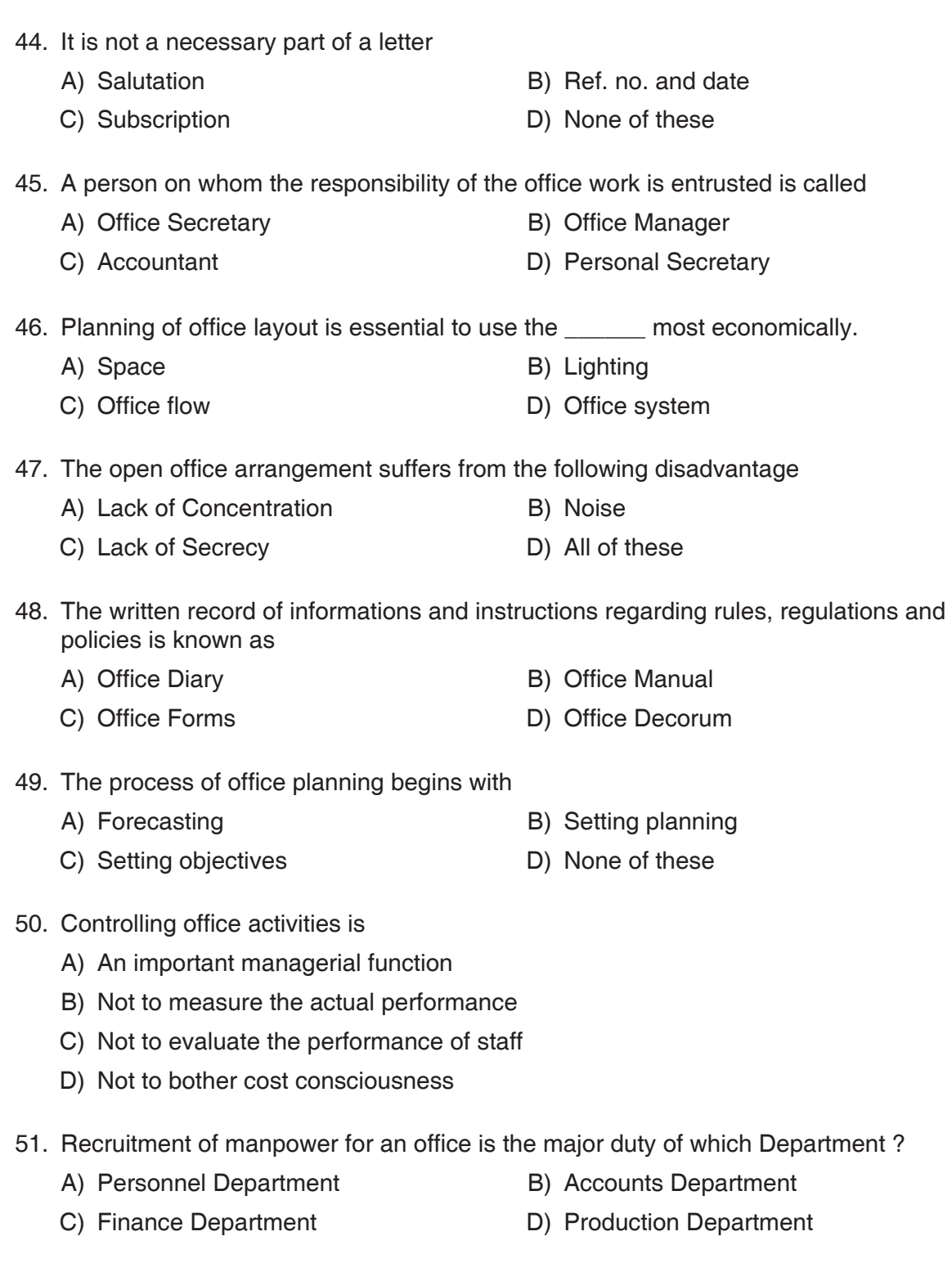

- 52. The office function which determines future course of action is called
	- A) Controlling B) Organizing
	- C) Planning D) None of these
- 53. All inward mail of small organization may be received through
	- A) Post box is compulsory to collect the mail
	- B) The postman or peon or courier
	- C) Special staff deputed for the purpose
	- D) Officer concerned
- 54. Which machine prints postal stamps ?
	- A) Franking B) Fax
	- C) Addressing D) Scanning
- 55. Which of the following is an important merit of using office machines ?
	- A) High cost
	- B) Saving of labour
	- C) Requirement of additional space
	- D) Requirement of special skills for operation
- 56. Internet works on
	- A) Packet switching B) Circuit switching
	- C) Both A) and B) D) None of these
- 57. 'WAN' stands for
	-
	- C) World Arrow Network D) None of these
- 58. Incoming mails are recorded in the
	- A) Despatch Register B) Visitor's Book
	- C) Diary Register D) All of these
- 59. 'VPP' stands for
	-
	-
- 
- 
- A) World Area Network B) Wide Area Network
	-
	-
	-
- A) Value Payable Post B) Value Payable Parcel
- C) Volume Payable Post D) Volume Payable Parcel

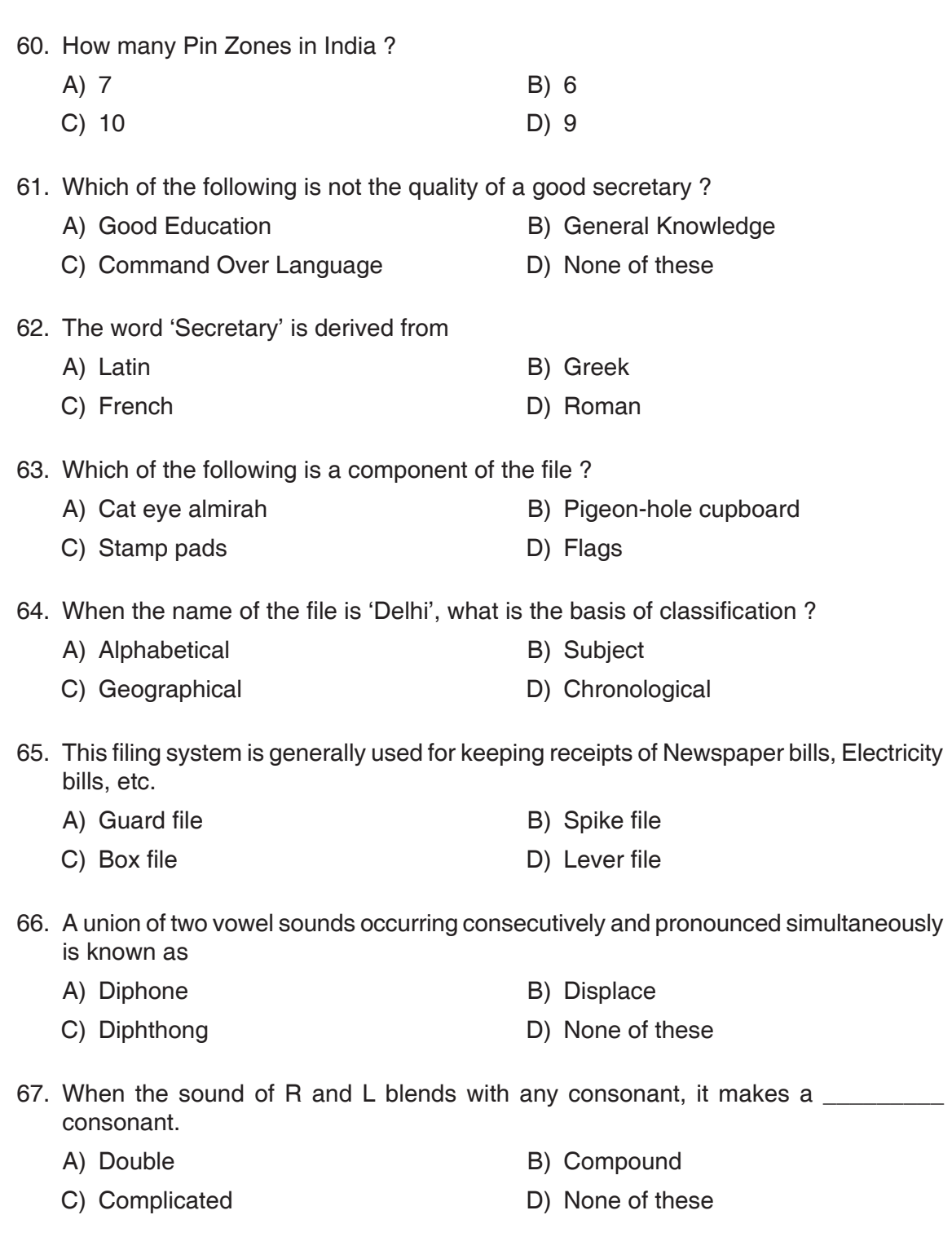

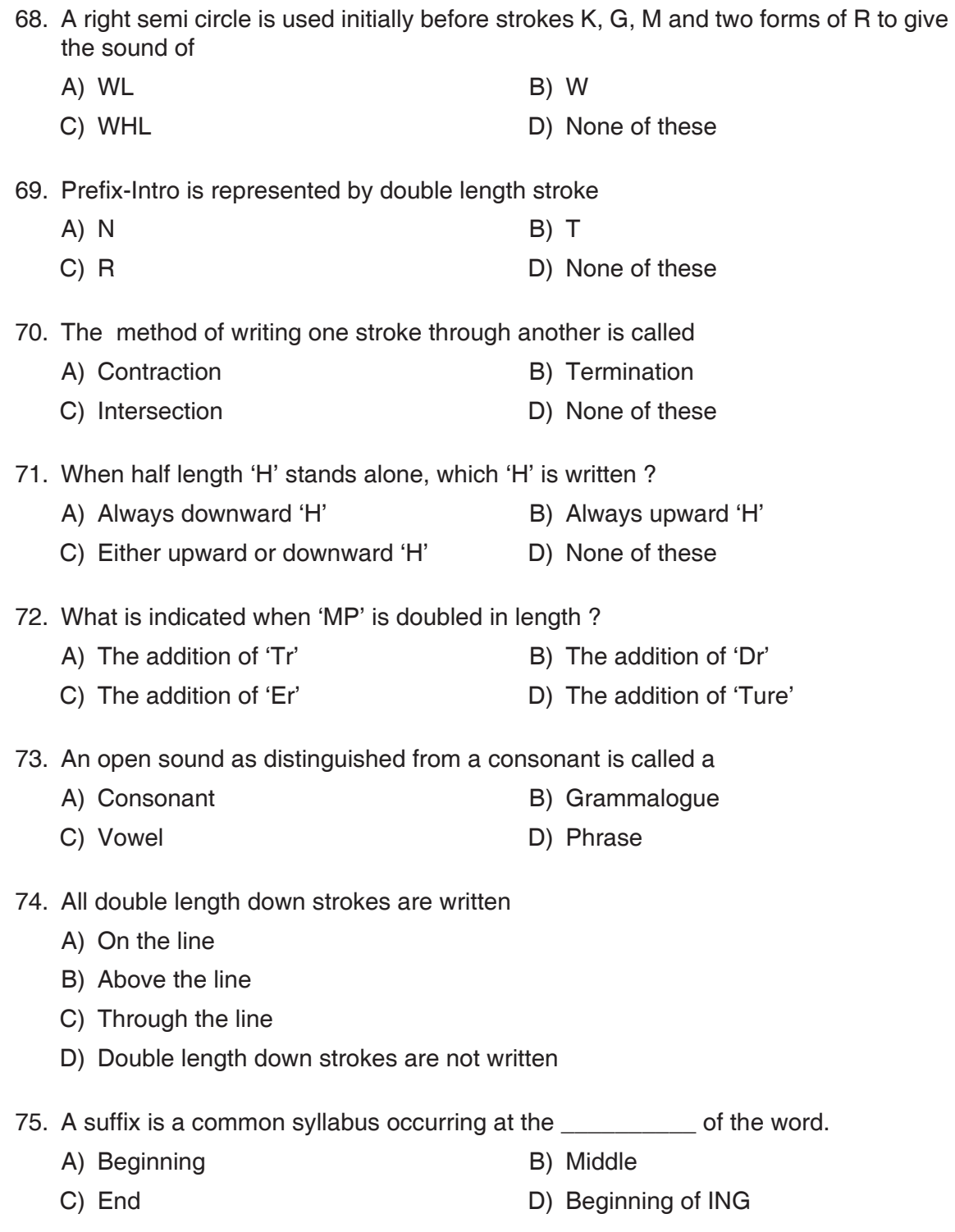

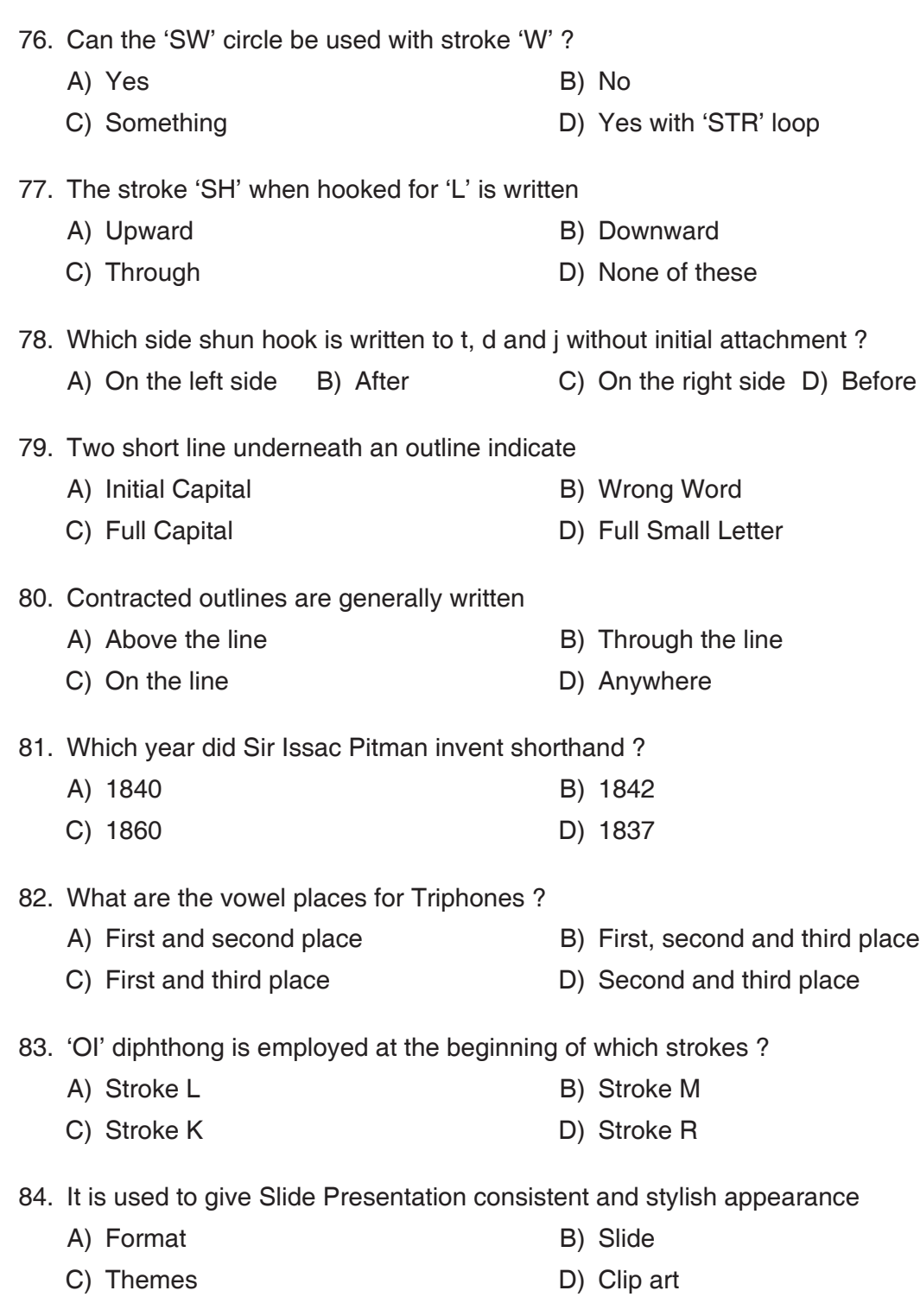

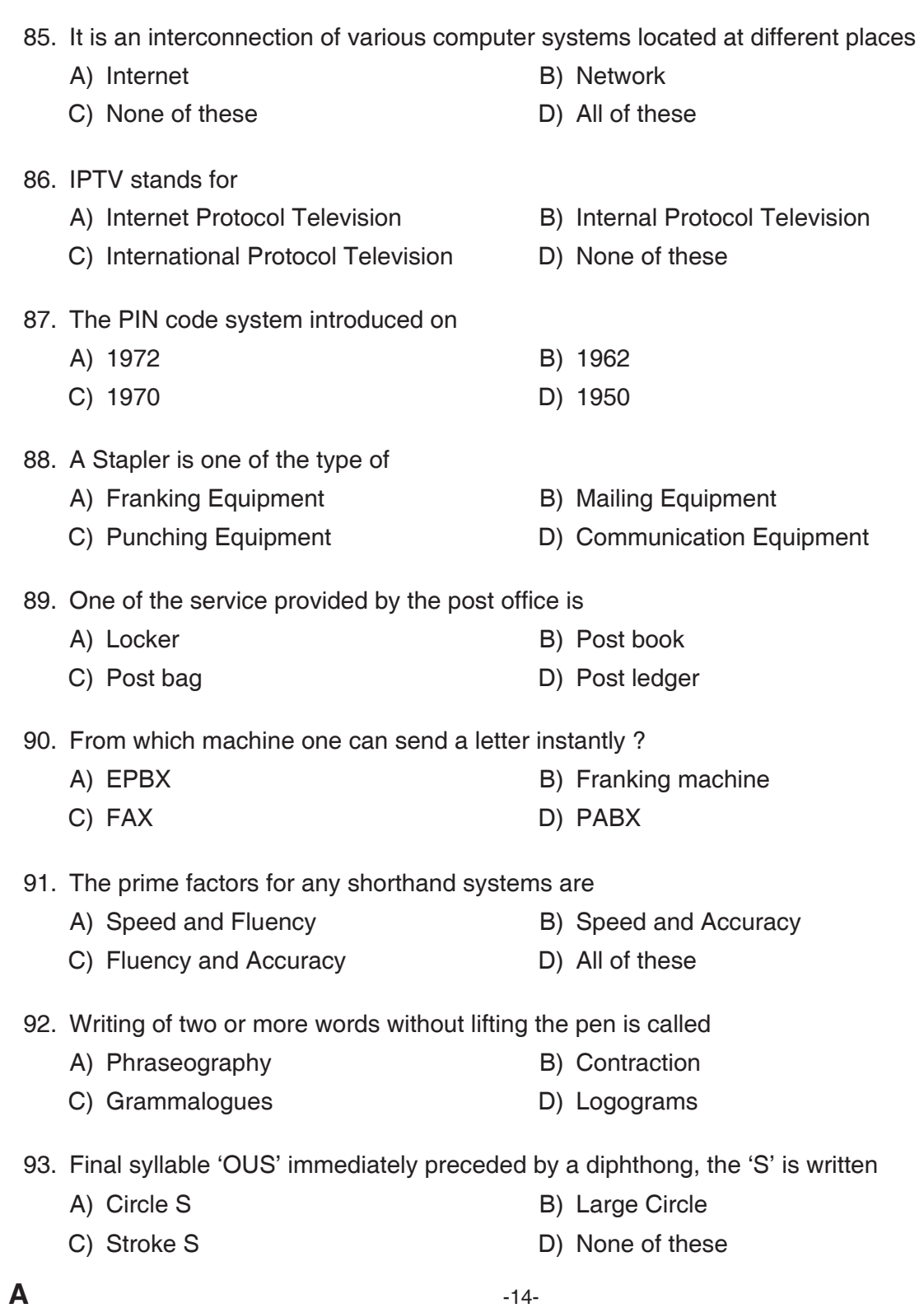

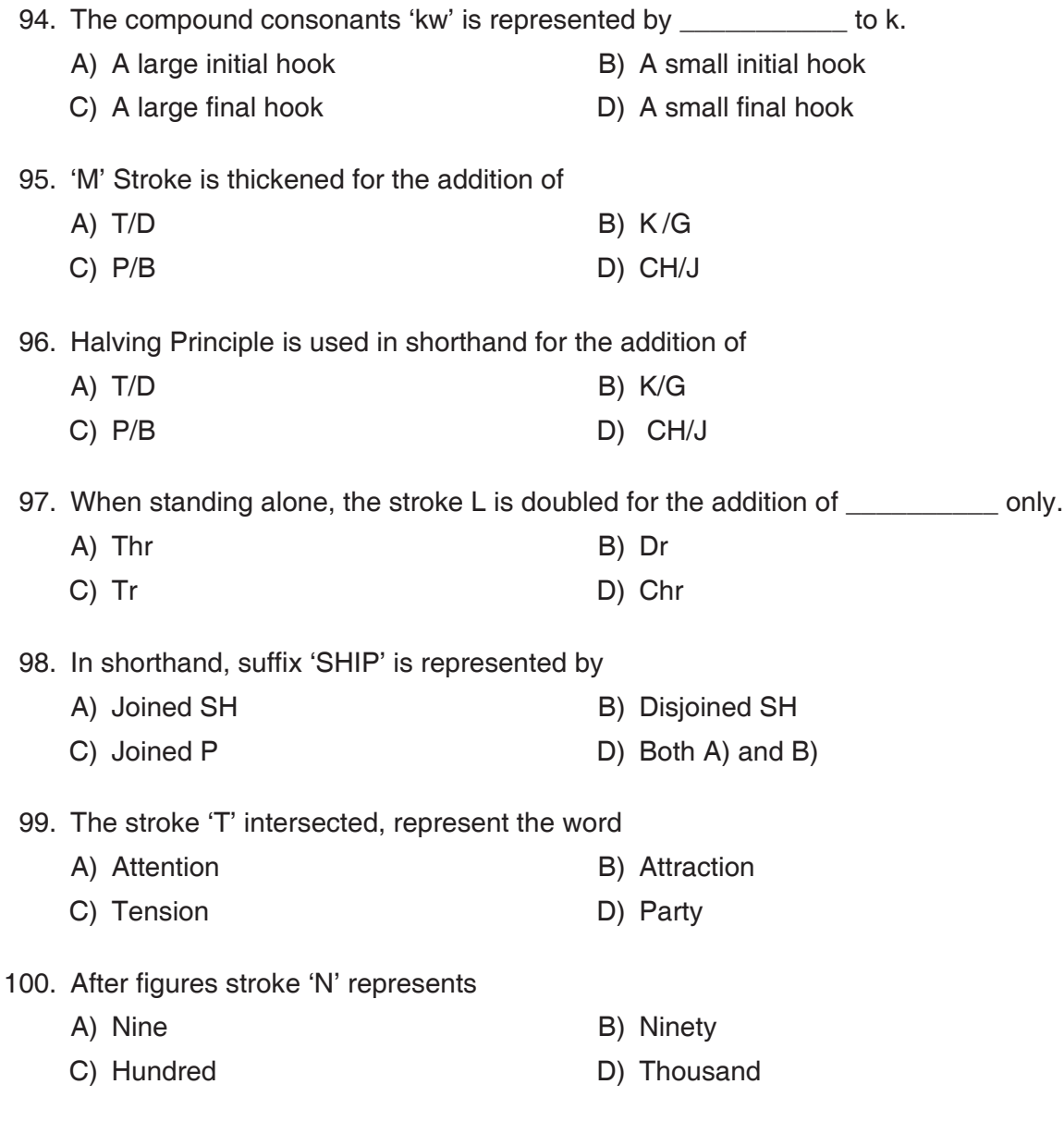

**Space for Rough Work**